### **2.1.1 Computational thinking**

### **Definition**

Computational thinking is a set of problem-solving methods that involve expressing problems and their solutions in ways that a computer could also execute.

### Other computational methods

Data mining:

This aims to spots trends and patterns in data.

Algorithms: A rough list of

instructions used to

solve a problem.

Pattern recognition: Used to find similarities and make problems

easier to solve.

### Decomposition

### **Definition**

Abstraction

Abstraction is the removal of unnecessary elements so that the important parts remain, thus making the problem easier to solve.

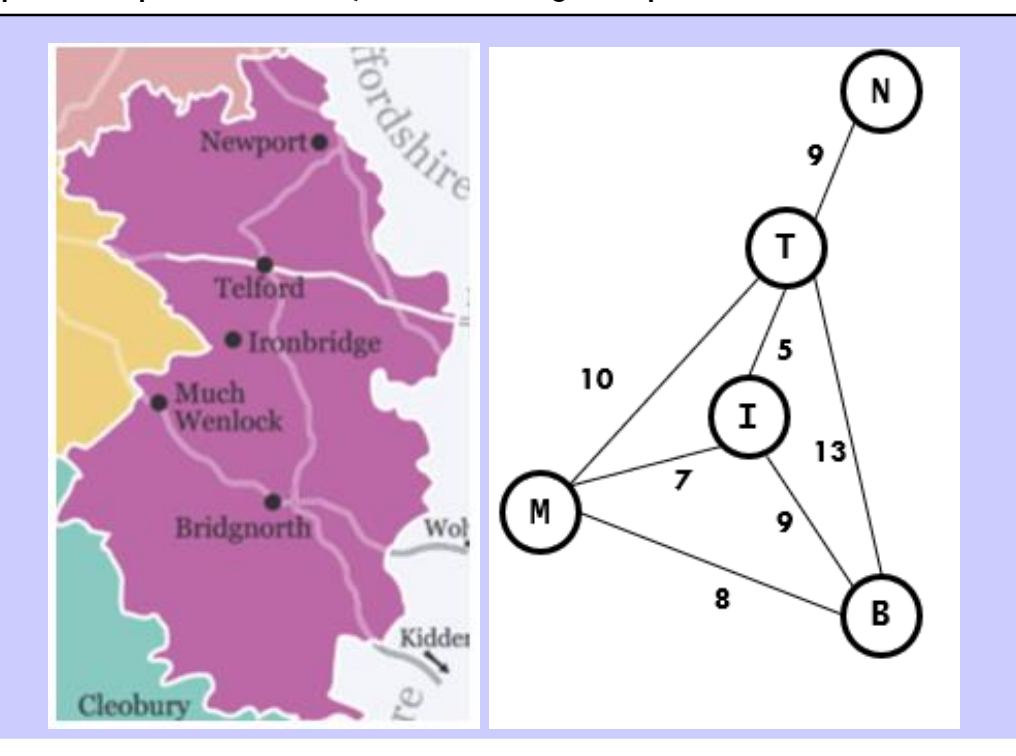

### **Definition**

Decomposition is the process of taking a problem and breaking it down into smaller chunks (known as sub-tasks).

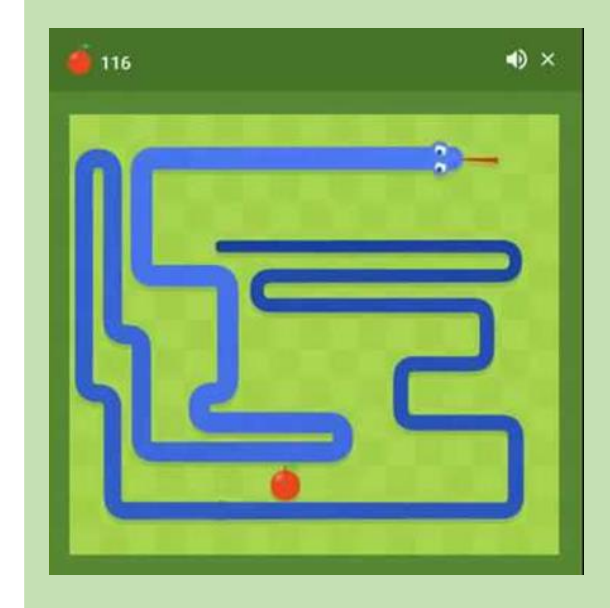

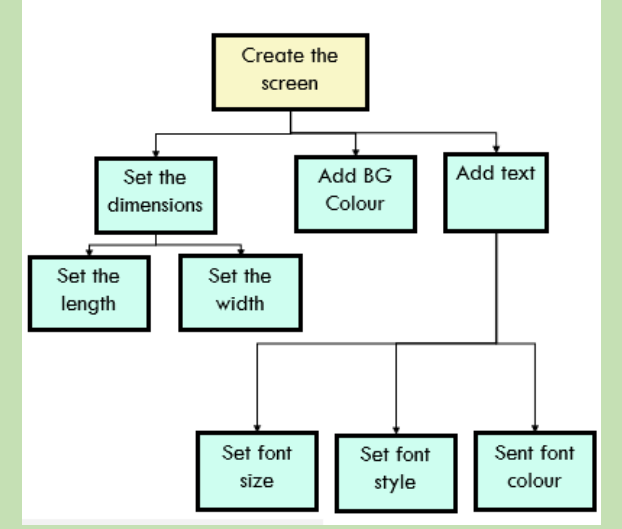

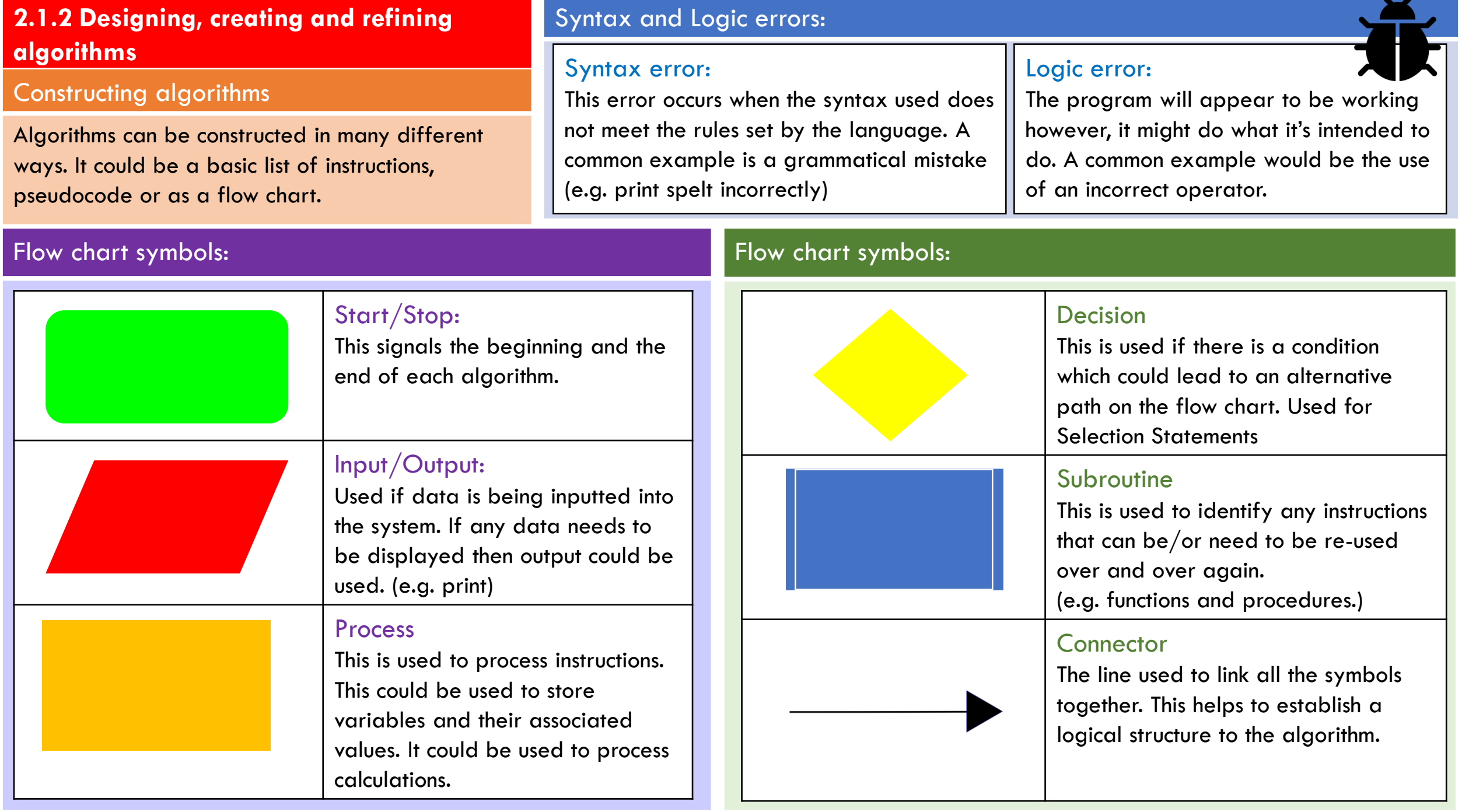

### **2.1.3 Searching & Sorting algorithms**

### Searching algorithms

Searching Algorithms are designed to check/retrieve an element from any data structure where it is stored.

### Real life examples:

Google

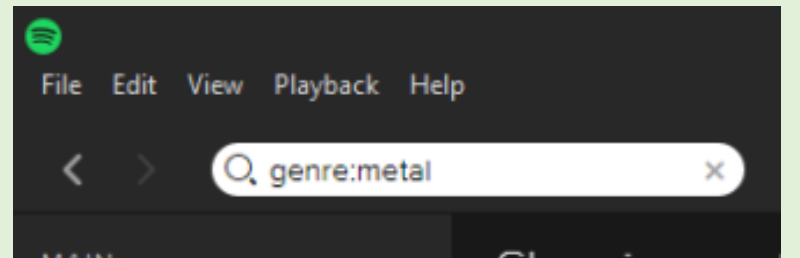

### Linear Search:

### Binary Search:

 $|2|3|$ 

5 6

11

13  $\vert$  15

 $Q$ 

**BINARY SEARCH TO FIND THE NUMBER 13** 

 $|13$ 

 $9 \t 11 \t 13 \t 15$ 

15

## LINEAR SEARCH TO FIND THE

### **NUMBER 13**

2, 3, 5, 6, 9, 11, 13, 15 2, 3, 5, 6, 9, 11, 13, 15 2, 3, 5, 6, 9, 11, 13, 15 2, 3, 5, 6, 9, 11, 13, 15 2, 3, 5, 6, 9, 11, 13, 15 2, 3, 5, 6, 9, 11, 13, 15 2, 3, 5, 6, 9, 11, 13, 15

### **Pro**

Quick if the data required is at the beginning of the list.

### **Con**

As the list grows, it may become inefficient.

### Stages:

- Examine the first value held in the list.
- Check to see if the value at that position matches the value searched for.
- If it matches, the value is found.
- If not, move to the next item in the list and repeat steps 1-3 until found.
	- If all the items have been checked and no match is found, send a message.

### The 'divide and conquer' approach means it will remove half of the result after each search.

### **Con**

**Pro**

Will not always outperform a linear search.

### Stages:

- Start by setting the counter to the middle position in the list to find the media value.
- If the value held there is a match, the search ends.
- If the value at the midpoint is less than the value to be found, the list is divided in half. The lower half of the list is ignored and the search keeps to the upper half of the list.
- Otherwise, if the value at the midpoint is greater than the value to be found, the upper half of the list is ignored and the search keeps to the lower half of the list.
- Repeat steps 1 to 3 until found.

## **2.1.3 Searching & Sorting algorithms**

### Sorting algorithms

Sorting Algorithms are designed to take an unsorted list and re-arrange it into a logical order (ascending or descending)

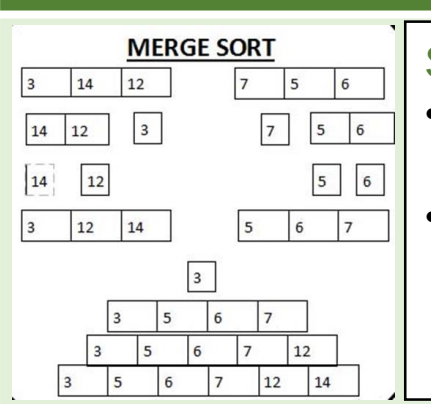

Merge Sort:

## Stages:

- Split a list of items until they can't be split any longer.
- At this point, the items are merged back together, but this time in the correct order.

### **Pro**

It is quicker for larger lists as it doesn't go through the whole list several times.

### **Con**

Uses more memory space to store the sub elements of the initial split list.

### Bubble Sort:

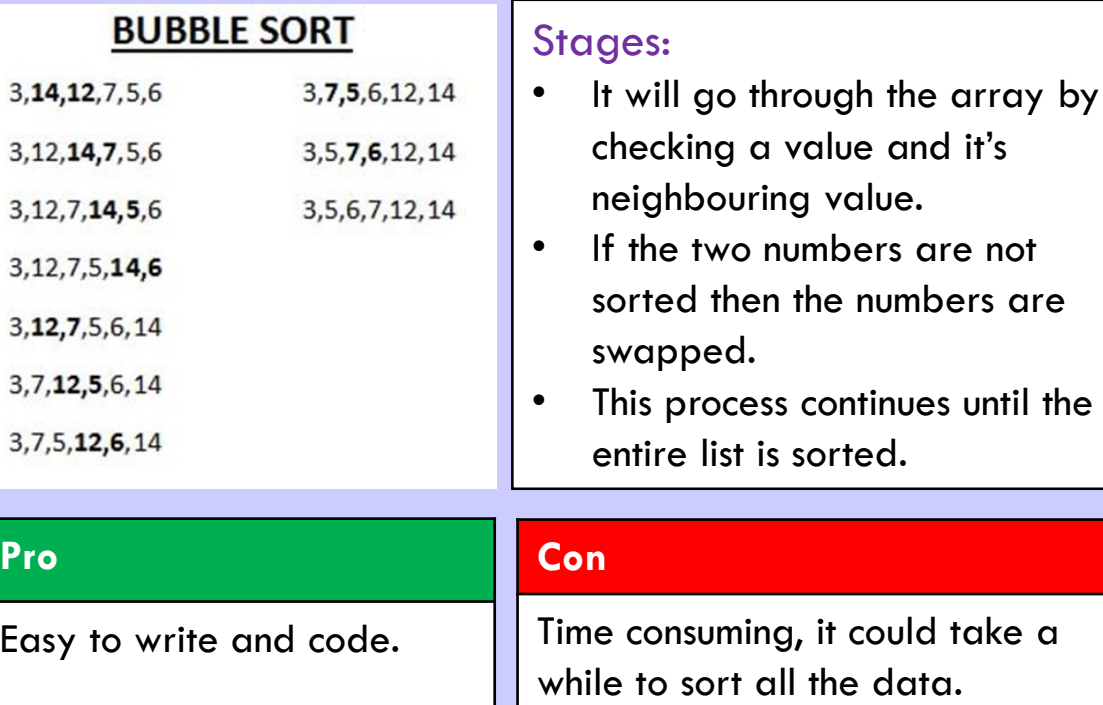

### Insertion Sort:

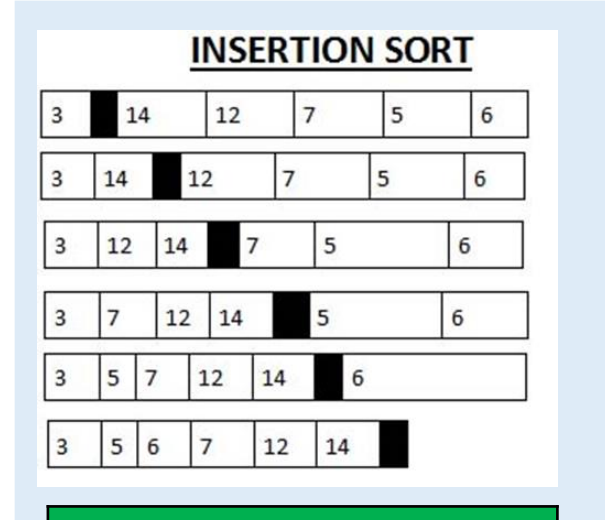

### **Pro**

Efficient for sorting of small data/data that is almost sorted

### Stages:

- Insertion sort involves going through a pile, taking one item, comparing it to the first, swapping places.
- If one item is larger than another and continuing this process until the minimum item is in the correct location.

### **Con**

Less efficient for sorting of large data

### **2.2. Programming fundamentals**

2.2.1 The use of variables, constants, operators, inputs, outputs and assignments.

An assignment operator is used to assign a value to a variable or constant. However, there are a range of operators that a serve a different purpose.

### Variables and Constants:

numl= int(input("Enter first number"))  $num2 = int(input("Enter second number"))$  $num3 = 10$ print(num1+num2+num3)

### Variable

A named storage location that is used to store a value that can change at any point during the program. For example, in the code above, num1 and num2 are variables because the input could be different every time the program is run.

### **Constant**

A named storage location that is used to store a value that cannot change automatically and will remain the same each time to program is run. It can only change if the user manually changes the value. For example, in the code above num3 is a constant.

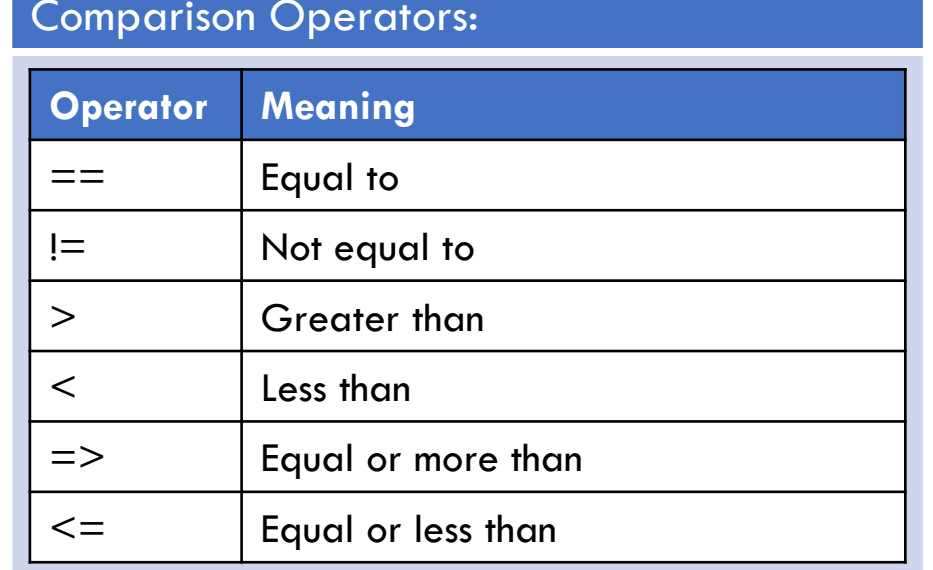

Logical

Operators:

AND

OR

NOT

### Arithmetic Operators:

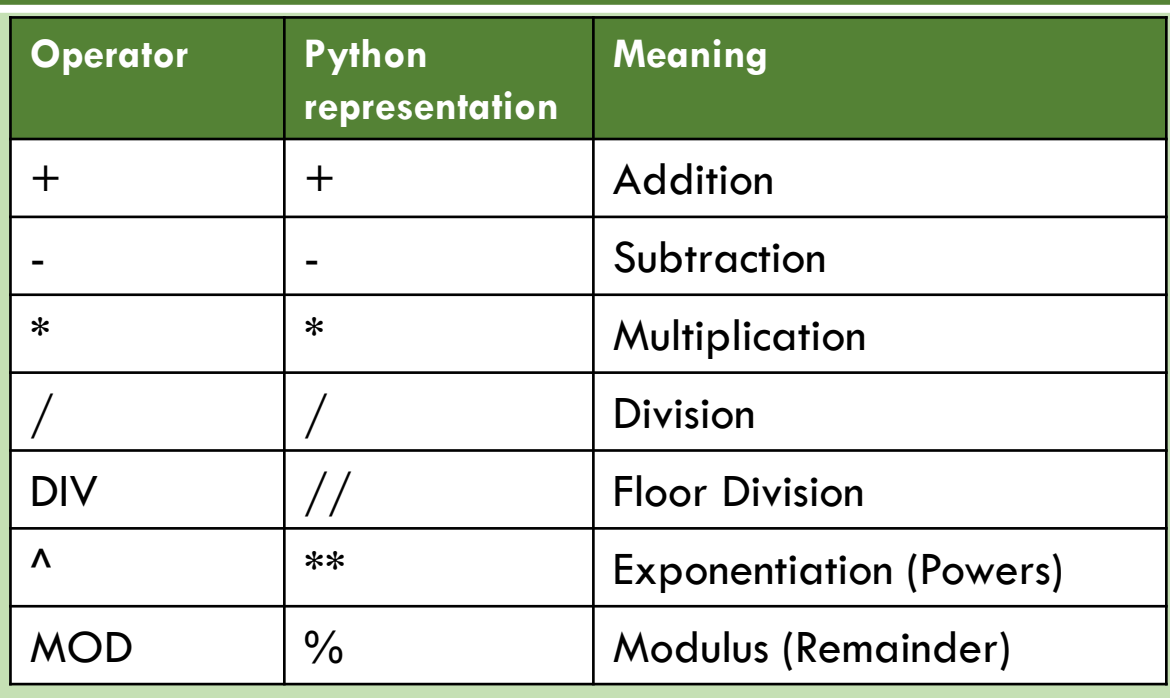

### **2.2 Programming Fundamentals**

2.2.1 Programming Constructs

Programming constructs are the building blocks used for any program developed and they are: Sequence, Selection and Iteration.

### Sequence

```
num1= int(input("Enter first number"))
num2 = int(input("Enter second number"))num3 = 10print (num1+num2+num3)
```
**Iteration** 

### Definition:

A sequence refers to a logical order of items. In the context of programming, algorithms always use a sequence because it's written line by line.

### **Selection**

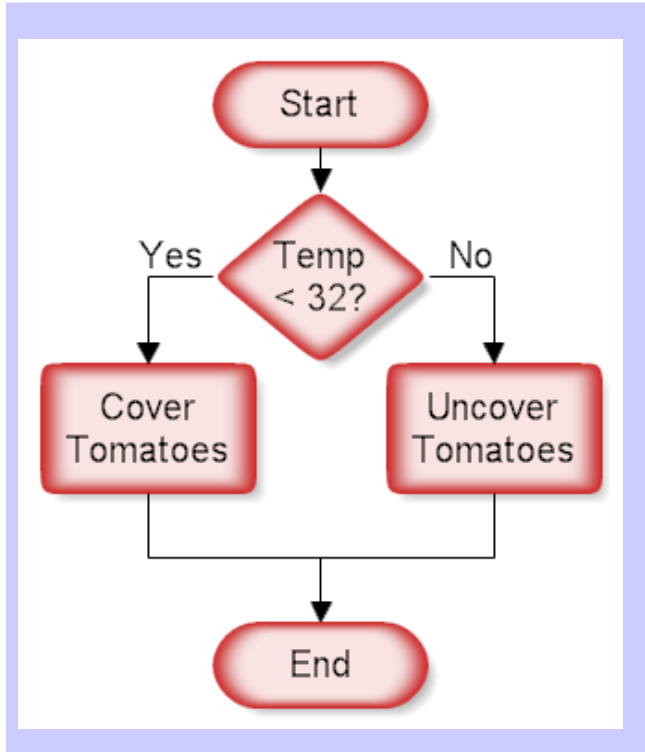

### **Definition**

Selection is the process in which an outcome depends on whether a certain condition is met. In programming, selection (IF) statements are commonly used for this.

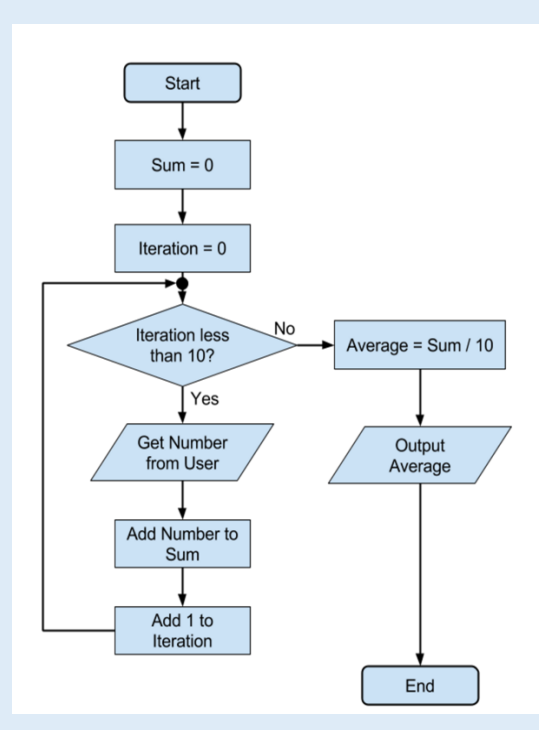

### Definition

Iteration is the process of repeating steps. In programming, there are two common types used: FOR Loops and WHILE Loops.

A FOR loop is a counter-controlled loop. This means code will only repeat a certain number of times. A WHILE loop is a conditioncontrolled loop. This means the code will continue to repeat until a certain condition is met.

### **2.2 Programming Fundamentals**

### 2.2.2 Data types

This is a particular kind of data item, as defined by the values it can take, the programming language used, or the operations that can be performed on it.

### Data types:

Integer

Used to represent a whole number.

### Float/Real

Used to represent real values so this could be numbers that include a decimal value.

## **String** A collection of alphanumeric characters enclosed in quotation marks.

### **Character**

Represents a single character from a string..

### Boolean

An outcome represented by one of two states (TRUE/FALSE)

### Context:

Float/Real Specific distance in miles (e.g. 1.5 miles)

> String: Mph for Miles per hour

 $9:00$  $1.5<sub>mi</sub>$  $30<sub>min</sub>$  $\bigodot$  $\bullet$ ⊜  $\triangle$  90<sub>yd</sub> **TOMTOM** 

Integer: Speed and Yards as a whole number

### What is casting?

Casting is when you convert from one data type to another. In the example below the input function would be set as a default to a string. By adding int in front of the input, we're telling the program that we would like to user to enter

an integer.

Character: The letter P for Parking

numl= int(input("Enter first number"))  $num2 = int(input("Enter second number"))$  $num3 = 10$ print(num1+num2+num3)

### **2.2. Programming fundamentals Example 2.2. Programming fundamentals How to check the length of a string:**

### 2.2.3 String Manipulation

A string is a sequence of characters that contain letters, numbers and symbols. It is commonly enclosed in quotation marks however, there are techniques we can use to change the way the string looks.

### Substrings:

Don

```
firstname = "Donald"\texttt{surname} = \text{''Trump''}print(firstname[:1])print(surname[:2])
```
### Description:

.

A substring is used to take a portion of the string.

## OCR Exam Reference Language Equivalent:

- firstname = "Donald"
- surname = "Trump"
- print(firstname.substring(0,1))
- print(surname.substring(0,2))

print (firstname, "is", len (firstname), "characters long") print (surname, "is", len (surname), "characters long")

### Description:

The len function will check the length of a string. In the OCR Exam Reference Language it will be referred to as *length*.

### Upper and Lower functions:

 $firstname = "Donald"$  $\texttt{surname} = \texttt{''Trump''}$ print (firstname[:3])  $print(sumame[:2].upper())$ 

# Don

TR

### Description:

.

The upper function which switch the string to an uppercase letter. Lower can be used to make the string lowercase.

## OCR Exam Reference Language Equivalent:

- firstname = "Donald"
- surname  $=$  "Trump"
- print(firstname.substring(0,3))
- print(surname.substring(0,2)).upper

### **2.2. Programming fundamentals Appendix Appendix Appendix**

### 2.2.3 File handling

Notepad creates, reads, and writes text files. Most other text editor programs and program editor programs use text files. Many application programs are written to process input data from a text file and to write their output to a text file.

### Read

```
f = open("Trains.txt", "r")print(f.readline())f.close()
```
### Trains - Notepad

File Edit Format View Help

Acocks Green Adderley Park Aston **Berkswell Bescot Stadium** Birmingham International Birmingham Moor Street **Blake Street** Bloxwich **Bloxwich North** 

Birmingham New Street Birmingham Snow Hill

Bordesley

**Bournville** 

**Butlers Lane** 

Description:<br>The Most Control of the Most Control of Most Control of Most Control of the Most Control of Most Control of T The 'r' function is the command for reading the contents of a text file.

OCR Exam Reference Language Equivalent:

- $f =$  open ("Trains.txt")
- print(f.readLine())
- f.close()

.

## $f =$  open ("Trains.txt", "a")  $f.write("Lye")$  $f.close()$

Hampton-in-Arden Hamstead Hawthorns Jewellery Quarter Kings Norton Langley Green Lea Hall

### Description:

The 'a' function is the command used for updating the contents of an existing file.

### Difference between "w" and "a"

If you used "w" to update an existing file, it could overwrite the original content..

Lye

 $>>>$ 

```
f = open ("Trains2.txt", "w")
f.write("Solihull \nf.write("Tyseley\n")f.close()
```
### Solibull Tyseley

### Description:

The 'w' function is the command used for writing to a new text file.

### **2.2. Programming fundamentals Benefits of using subprograms:**

### 2.2.3 Subprograms

In computer programming, a subroutine is a sequence of program instructions that performs a specific task, packaged as a unit. This unit can then be used in programs wherever that particular task should be performed.

### **Functions**

 $def$  vat (Price): Total= Price  $* 1.2$ return Total

OCR Exam Reference Language Equivalent:

- Function vat (Price)
	- Total  $=$  Price  $*$  1.2
	- return Total
- end function

### What is a parameter?

A parameter is a special variable used within a function to return a result.

Description:

A function is a subprogram that can return a result based on it's defined parameters.

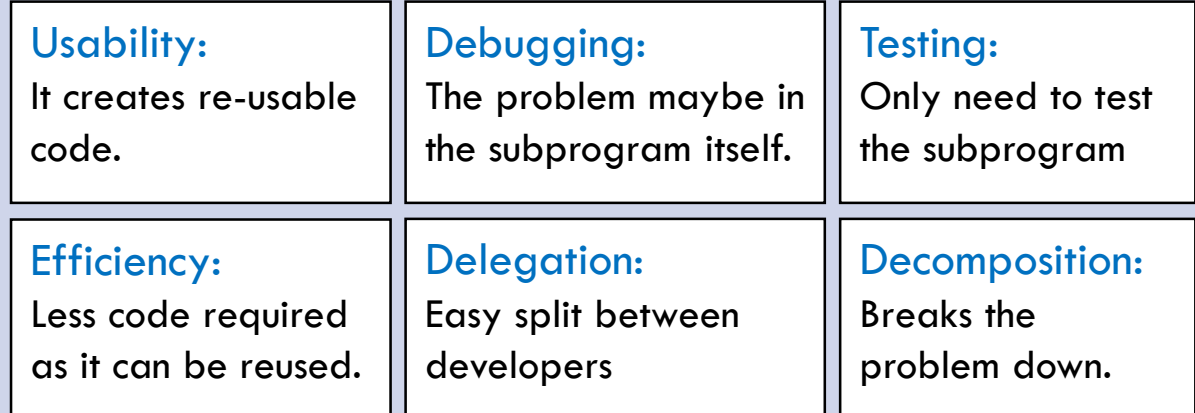

### Procedure

 $def$  message(): print ("Hello world") print ("Welcome")

### $message()$

OCR Exam Reference Language Equivalent:

- Procedure message()
	- print("Hello world")
	- print("Welcome")
- end procedure

### Description:

A procedure is a subprogram that will not return a result, but information can still be passed through it.

### **2.2. Programming fundamentals** Reasons why arrays are used:

### 2.2.3 Arrays

In computer science, a data structure is a data organization, management, and storage format that enables efficient access and modification. More precisely, a data structure is a collection of data values, the relationships among them, and the functions or operations that can be applied to the data.

### Reasons:

- An array allows multiple items of data to be stored under one identifier.
- It can be stored in a table like structure and reduces the number of variables required as you can set above.
- This creates a more elegant and efficient solution.
- In Python these are referred to as lists.
- There are many data structures used such as: linked lists, hash tables, trees, graphs etc...

### 1D Array:

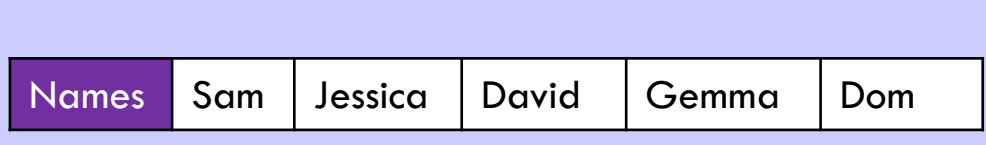

names = ["Sam", "Jessica", "David", "Gemma", "Dom"]

### Description:

A 1D array is a simple data structure that stores a collection of data in a constant block of memory. It's known as a single dimensional array which stores data as a list.

### 2D Array:

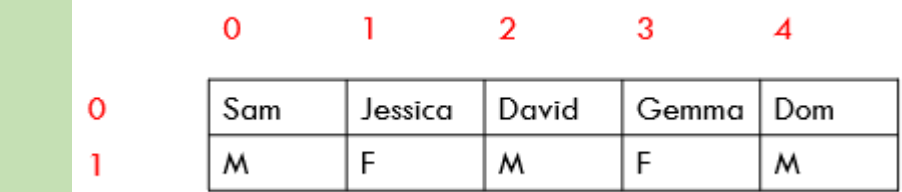

 $p = [["Sam", "M"], ["Jessica", "F"]], ["David", "M"]], ["Gemma", "F"]], ["Dom", "M"]]$ 

### Description:

A 2D array is a type of array that stores multiple data elements in a table like format with a number of rows and columns. This type of array is commonly referred to as multi-dimensional.

## **Fundamentals**

2.2.3 SQL & Data **Structures** 

It stands for Structured Query Language and its code uses to create, access

### Did you know?

You can use wildcard characters to run a more efficient query. For example the \* can be used to select all fields.

### **2.2 Programming 19.9 Did you know?** The Using SQL commands in a database:

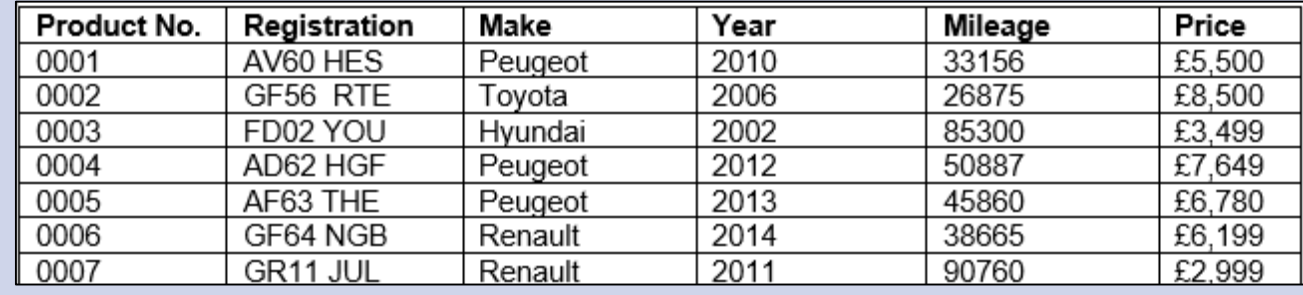

## and maintain databases. The SELECT \* FROM Cars WHERE Mileage > 40000 SQL Commands

### What is a Database?

### Definition:

A database allows you to store records that can be accessed, modified and deleted.

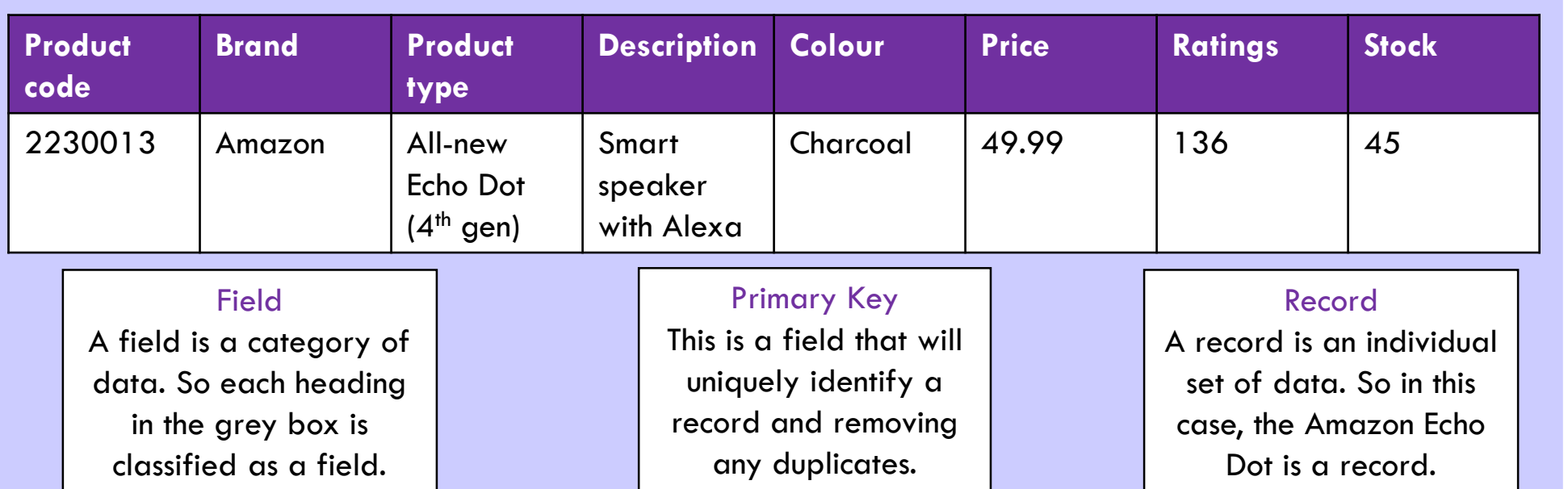

### **SELECT**

This command will request (Select) fields that they want to appear in the final results.

### **FROM**

This command means the source in which the information came from. So this would be the name of the database.

### **WHERE**

This command will request specific information from the selected fields. This makes the search more refined

### **2.3 Producing robust programs**

### 2.3.1 Authentication

Authentication is the process of determining the identity of the user. Identify what each of these methods are and describe how they work.

### Exam tip:

Other examples of authentication include: PIN, Biometrics (Facial/Thumb/Eye recognition), Passport No. and swipe cards. Anything that uniquely identifies you.

### 2-Step Verification

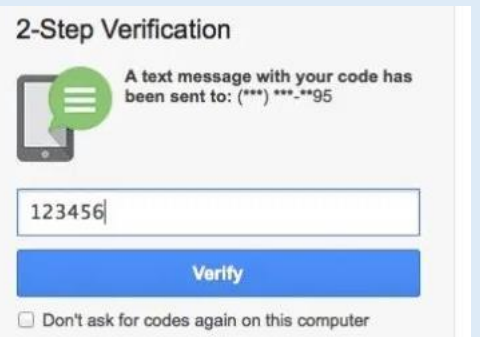

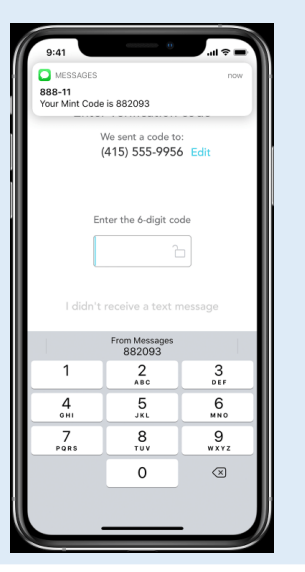

### Description: This can be used to confirm a new account or recover an old account. The provider will send a verification code to the phone number used to register the account.

### Security Question

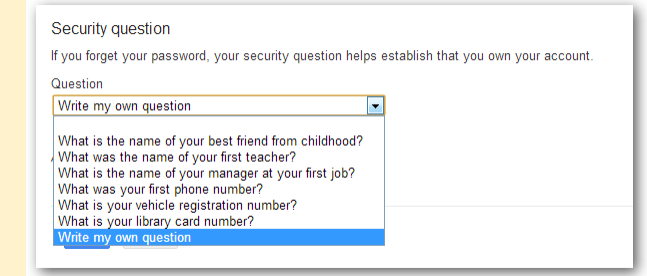

### **CAPTCHA**

Please check the box below to proceed.

I'm not a robot

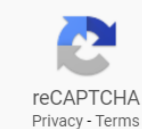

This is s a security

determines whether

entered by humans

images because bots cannot read images.

or bots. They use

application that

data is being

Description:

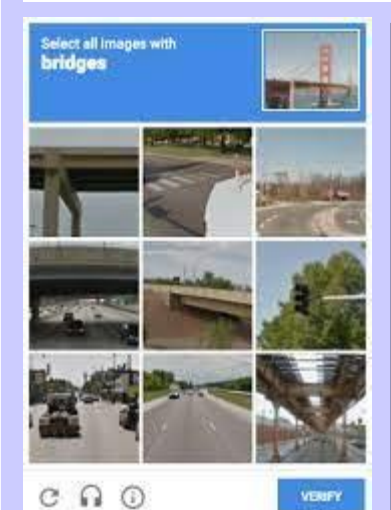

There is one Captcha that Felix is unable to complete

### Description:

This might be used to confirm registration or used if user has forgotten their password.

### Specific characters:

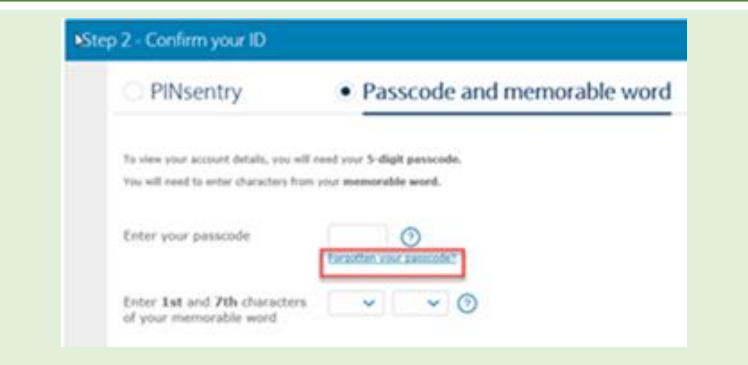

### Description:

This is where users enter certain characters from their password. (e.g. 2nd and 4th)

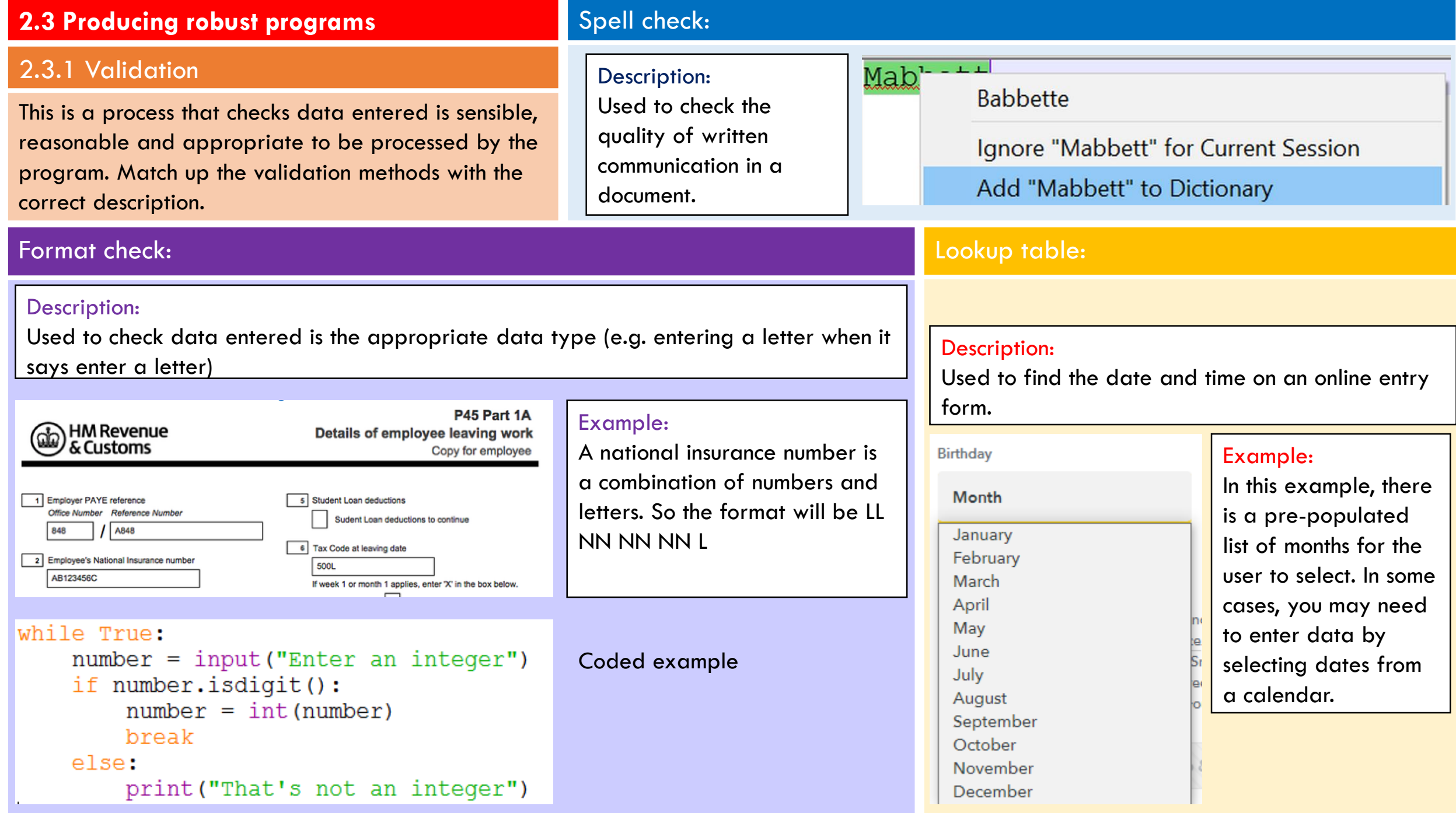

### **2.3 Producing robust programs**

### 2.3.1 Validation

This is a process that checks data entered is sensible, reasonable and appropriate to be processed by the program. Match up the validation methods with the correct description.

### Presence check:

### Description:

Used to check that a field has not been left blank.

**Phone Number** 

 $GB$  GB  $+44$ 

Please enter your phone number.

### Example:

In this example, the sign up button is greyed out because there is a required field missing. Some text in red has been added to indicate this to the user.

```
Name = ""
print ("Please enter your Name")
Name = invut()while Name == " ":
 print ("Sorry, your name must be entered, try again ")
 Name = input()print ("Thank you " + Name + " Your comment has been posted")
```
### Range check: Please enter a number between 1 and 1011 Description: Please enter a number between 1 and 104 Used to check Thank you whether data while True: entered fits  $option = int(input("Option: "))$ if option  $>= 1$  and option  $<= 4$ : within a set print ("You have chosen option", option) criteria. break Length check: Description: Used to check if the data enter has Set your new Flickr password. sufficient amount of characters. This link is no longer valid. Example: In this example, to register with this Password ා provider. The password needs to be Priesse use at lear! at least 8 characters in length.  $O$  1 special character  $O$  8 characters while True:  $password = input("Enter a new password: ")$ if  $len(password) < 10$ : print ("Password must have more than ten characters") else: print ("Password length correct")

### **2.3 Producing robust programs** Indentation:

### 2.3.1 Maintainability

It is important that programmers make sure their code is maintainable to ensure it's structured correctly, that they've used meaningful variable names and comments to explain difficult parts of the code. This is extremely beneficial for developers who are collaborating on one project.

while quess != Answer: #While user quesses incorrectly. if quess < Answer: #Indicates whether they are too high or low. print ("Too low") elif quess  $>$  Answer: print ("Too high")  $elif$  quess == Answer: print ("Correct") else: print ("Out of range") score =  $score + 1$  #Adds to quesses quess = int(input("Please enter a number between 1 and  $100$ "))

### Description:

Indentation makes it clear to the developer where statements appear within a selection statement or iteration. It is built into Python's syntax so incorrect use of indentation will lead to a syntax error.

### Naming conventions:

FirstNum =  $int (input("Please enter a number"))$ 

### Description:

CamelCase is a common technique when naming variables. This is because variables cannot contain any spaces which makes the variable stand out.

### Tip:

You should always use meaningful variable names for all variables.

### Comments:

```
#Guess the number challenge
import random
```
Answer = random.randint  $(1, 100)$  #Random number between 1 and a 100.

```
score = 1 # Record number of quesses
quess = int(input("Please enter a number between 1 and 100"))
```

```
while quess != Answer: #While user quesses incorrectly.
   if quess < Answer: #Indicates whether they are too high or low.
```
### Description:

Comments can be used to say who wrote the program, the purpose of the program and to explain any difficult bits of code work. This is useful for developers who are collaborating on the same project.

### **2.3 Producing robust programs**

### 2.3.1 Testing

In computer hardware and software development, testing is used at key intervals to determine whether the program meets the needs of the client (end user)

### Example test table

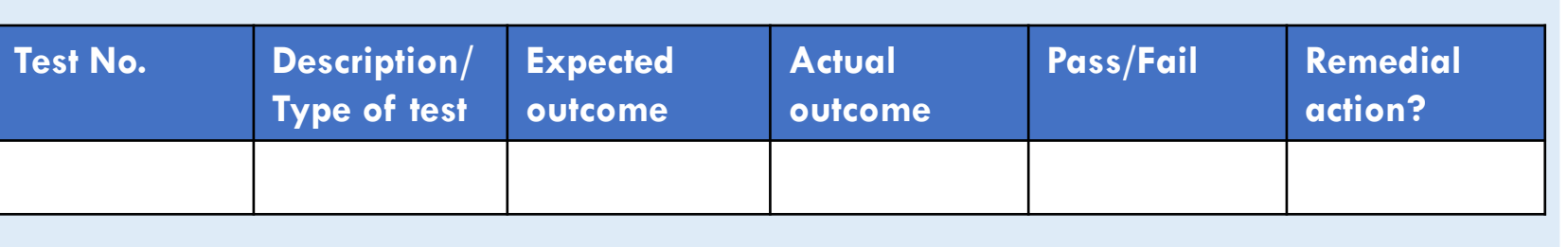

### Test data:

### Boundary

### (Valid extreme)

Testing inside the boundary. What will just be accepted? In this example, a valid extreme test would be 1 or 100.

### #Guess the number challenge import random

Answer = random.randint( $1,100$ )#Random number between 1 and a 100.

### $score = 1$  # Record number of quesses quess = int(input("Enter a number between 1 and a  $100")$ )

while guess != Answer: #While user guesses incorrectly. if quess < Answer: #Indicates whether they are too high or low. print ("Too low")  $elif guess > Answer:$ print ("Too high") elif quess  $==$  Answer: print ("Correct") else: print ("Out of range") score =  $score + 1$  #Adds to guesses guess = int(input("Please enter a number between 1 and 100"))

print ("Well done, it took you", score, "guesses") #Prints out the total

### Boundary

(Invalid extreme) Testing outside the boundary. What will just about not be accepted? In this example it would be 0 and 101.

Iterative testing: This is when testing takes place during the development of the program. For example, this might involve testing one block of code to make sure it works before moving onto the next one.

Final testing: This takes place when the development of the code is complete, all tests will then be conducted.

### Valid:

Testing data that should definitely work or should be accepted by the program. Any number between 2 and 99 would be a valid test in this example.

### Erroneous:

Purposely testing something extreme that wouldn't work. In this example, using a letter instead of a number.

## Purpose:

Why test?

To check the program works properly and identify any errors so they can be fixed. It's important businesses test their websites and apps to make sure they function the way they Types of testing: Types of testing:

### AND

 $1 \t|1 \t|1$ 

 $1 \qquad \qquad 0 \qquad \qquad 0$ 

0 1 0

0 0 0

### OR

 $1 \t|1 \t|1$ 

 $1 \qquad \qquad 0 \qquad \qquad 1$ 

 $0 \t|1 \t|1$ 

0 0 0

### 2.4.1 Boolean Logic

Logic is concerned with forms of reasoning. The study of logic is essential for students who undertake a wide range of subjects, not only Computer Science.

### Did you know?

Logic gates are made up of a series of transistors which acts as switches. These switches are either ON (1) or OFF (0)) Transistors are tiny electronic components found on the CPU.

### Revision tip:

It is important to learn each notation and what they represent just incase you need to interpret a Boolean expression in the exam.

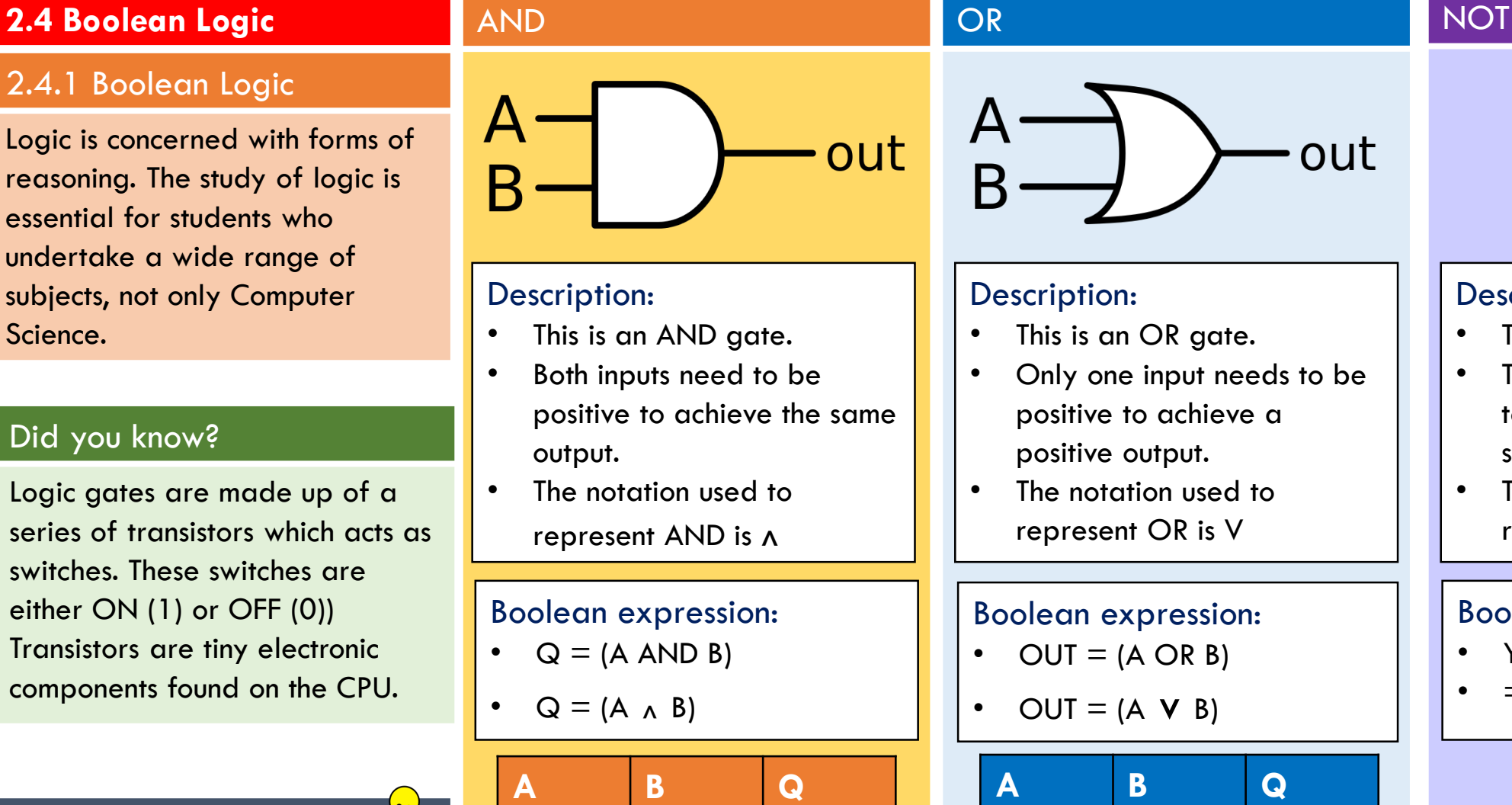

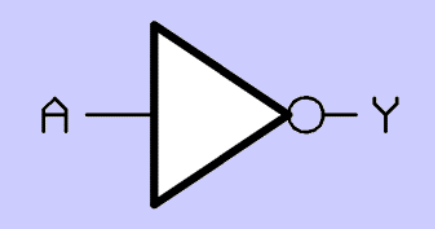

### Description:

- This is a NOT gate.
- The output will be opposite to an input, a bit like a light switch.
- The notation used to represent NOT is  $\neg$

### Boolean expression:

- $Y = NOT A$ 
	- $= \neg A$

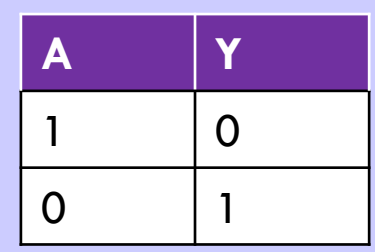

### **2.5 – Programming languages and Integrated Development Environments**

### 2.5.1 Languages

Examples of high-level programming languages in active use today include Python, Visual Basic, Delphi, Perl, PHP, ECMAScript, Ruby, C#, Java and many others. needs.

### Low-level languages

### Machine code

A language directly understood by the CPU because they use a set of transistors that consist of one of two states, in the form of 0's and 1's.

### Assembly language

A language that uses mnemonics to represent commands used by specific types of processor. It must be converted to machine code using an assembler.

### High-level languages

### Description:

The part of software that most computer users don't ever see; it's the code computer programmers can manipulate to change how a piece of software works.

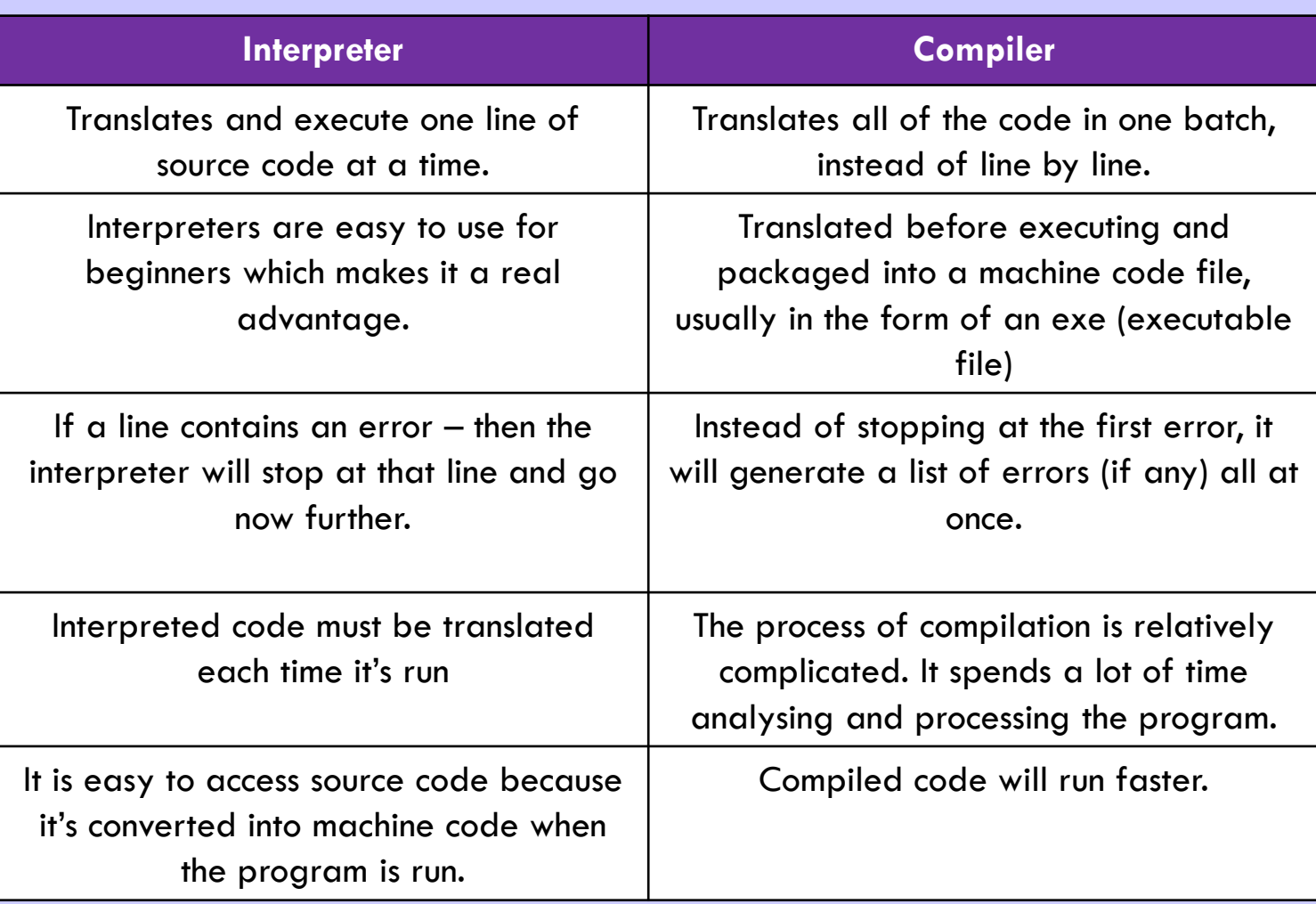

## **2.5 – Programming languages and Integrated Development**

2.5.2 The Integrated Development Environment (IDE)

IDE is a tool built within software that allows you to write programs using code.

### Additional IDE features:

### Auto-completion

A feature that automatically detects recognised syntax while you type code.

### Libraries

These are in-built functions that can be immediately accessed and added to code.

### Run-time environment

As soon as a software program is executed, it is in a runtime state.

### IDE Features:

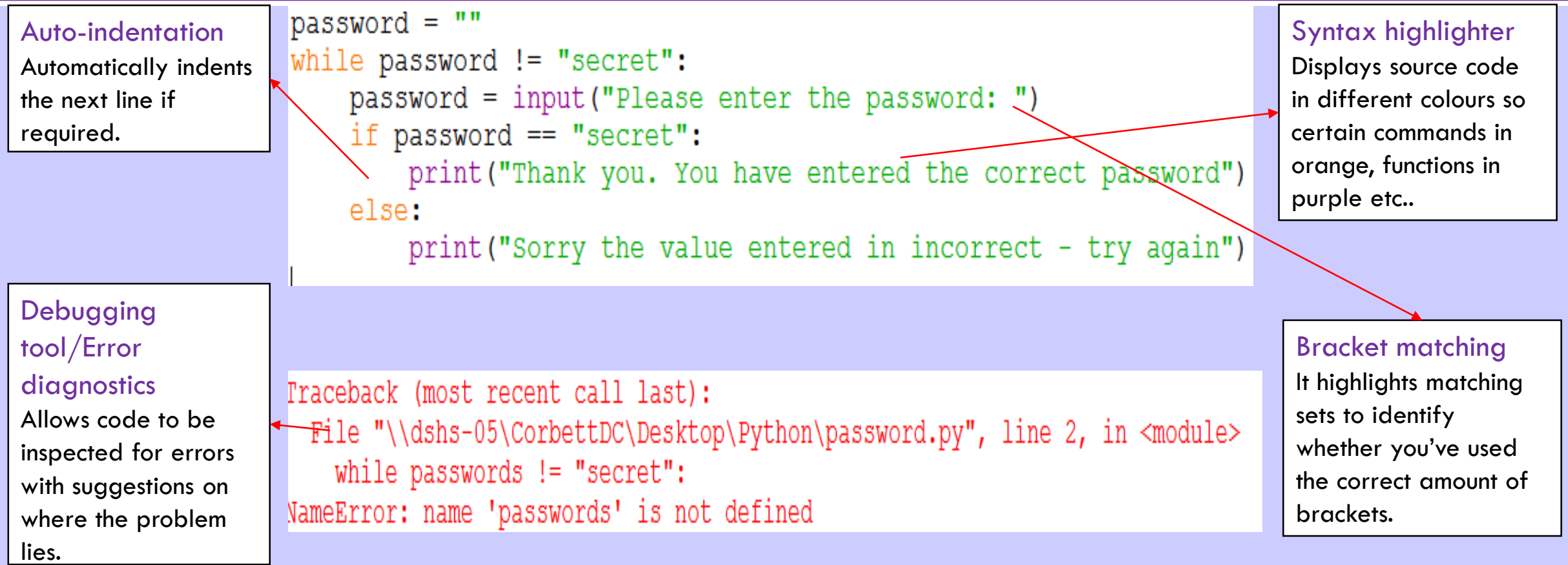

### Random functions: **2.2 Programming Fundamentals** import random import random 2.2.3 Random number generation The random module is a built-in module  $x = random.random(1, 10)$  $x = random.chole("Hello")$ to generate the random variables. print (x) print (x) Random module Context #Guess the number challenge Example import random 42 Answer = random.randint(1,100)#Random number between 1 and a  $100$ .

 $score = 1$  # Record number of quesses quess =  $int (input("Enter a number between 1 and a 100"))$ 

```
while guess != Answer: #While user guesses incorrectly.
    if guess < Answer: #Indicates whether they are too high or low.
        print ("Too low")
    elif quess > Answer:
        print ("Too high")
    elif quess == Answer:
        print ("Correct")
    else:
        print ("Out of range")
    score = score + 1 #Adds to quesses
    quess = int (input("Please enter a number between 1 and 100"))
```
print ("Well done, it took you", score, "guesses") #Prints out the total

### Example

In this example the random module has been imported. The random integer function has been used to generate a random integer between a specified range.

## 23 33 47 8

In this game Snake vs Block there are various aspects of the game that have been randomised such as:

- The numbers in the blocks change.
- The blocks change position
- The number of points scored changes.

### Tip:

The random module is an in-built library that can be found in Python. Remember you must import the random module into your script if you want to use it.